## STAT3612 Assignment 2: Regression Modeling

Date: March 2, 2017

Due date: March 15, 2017

Consider the Times Higher Education (THE) World University Ranking dataset you have explored in Assignment 1, with response variable total score and 7 predictors citations, income, international, num students, research, teaching, student staff ratio. Select the world universities which were ranked top 200 during year 2011-2016.

**Step 0.** Use R::na.omit() to remove missing values, then we will have a working subdata DataX1 with the following numbers of observations over the years.

## 2011 2012 2013 2014 2015 2016 ## 132 172 176 180 186 193

**Step 1.** (30%) **a)** Use DataX1 to fit a linear regression model (with intercept) for the response total score with four predictors: teaching, research, num students, student staff ratio. What is the goodness of fit? Output the coefficients for the significant variables. **b)** Fit another linear model (with intercept) for the response total\_score with all 7 predictors. What is the goodness of fit? Output the coefficients for the significant variables.

**Step 2.** (30%) **a)** Use DataX1 to fit a linear regression model with the potentially significant variables as discovered in Step 1. What do you find about the goodness of fit? **b)** Repeat fitting the same model for each of 6 ranking years (i.e. subsetting data per year). What do you find about their goodness of fit? **c)** Compare the model coefficients of the 7 fitted models, and give a guess about THE world university ranking methodology.

**Step 3.** (20%) Consider the world ranking score prediction for the year 2016. Given the knowledge of discovered important variables in Step 2, suppose you are allowed to use only *p* variables for score prediction. For  $p = 1, 2, 3$ , which model do you recommend in each case?

**Step 4.** (20%) For year 2016 data with total score and citations plotted in the next page, **a)** fit a nonparametric curve using smoothing spline; **b)** there is an outlying point in the plot, would it affect the result? (Both questions can be answered by plots).

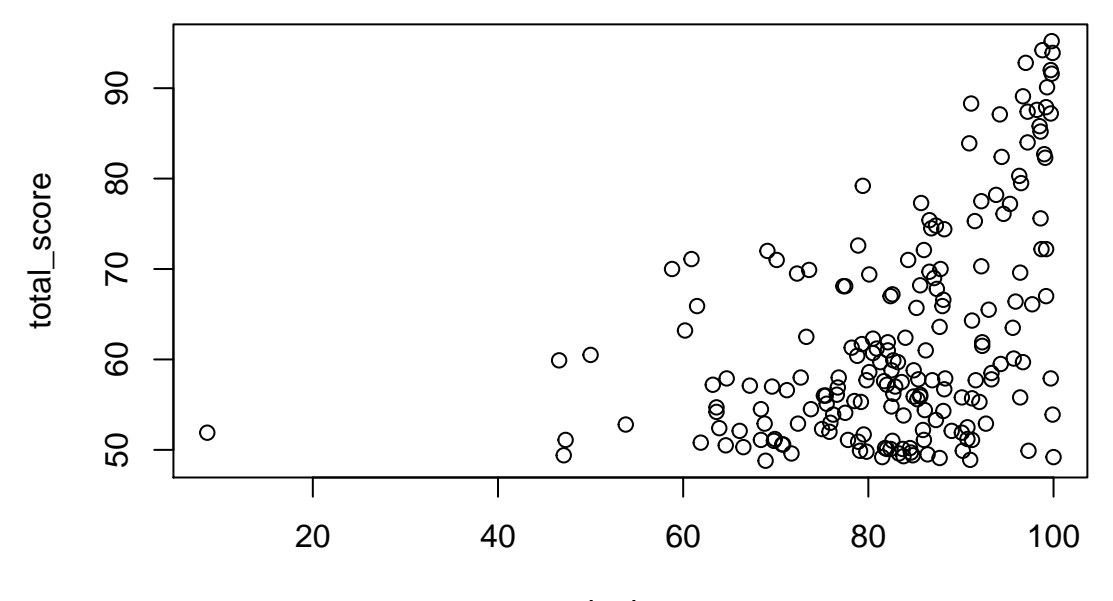

citations